## V L O Y M -6 -8 http://130.149.60.45/~farbmetrik/OE74/OE74L2NP.PDF /.PS; start output, Page 2/3 N: No Output Linearization (OL) data in File (F), Startup (S) or Device (D)

-8

Technical information: http://www.ps.bam.de/33872E

 $Version 2.1, io=1,1$ 

C

-6

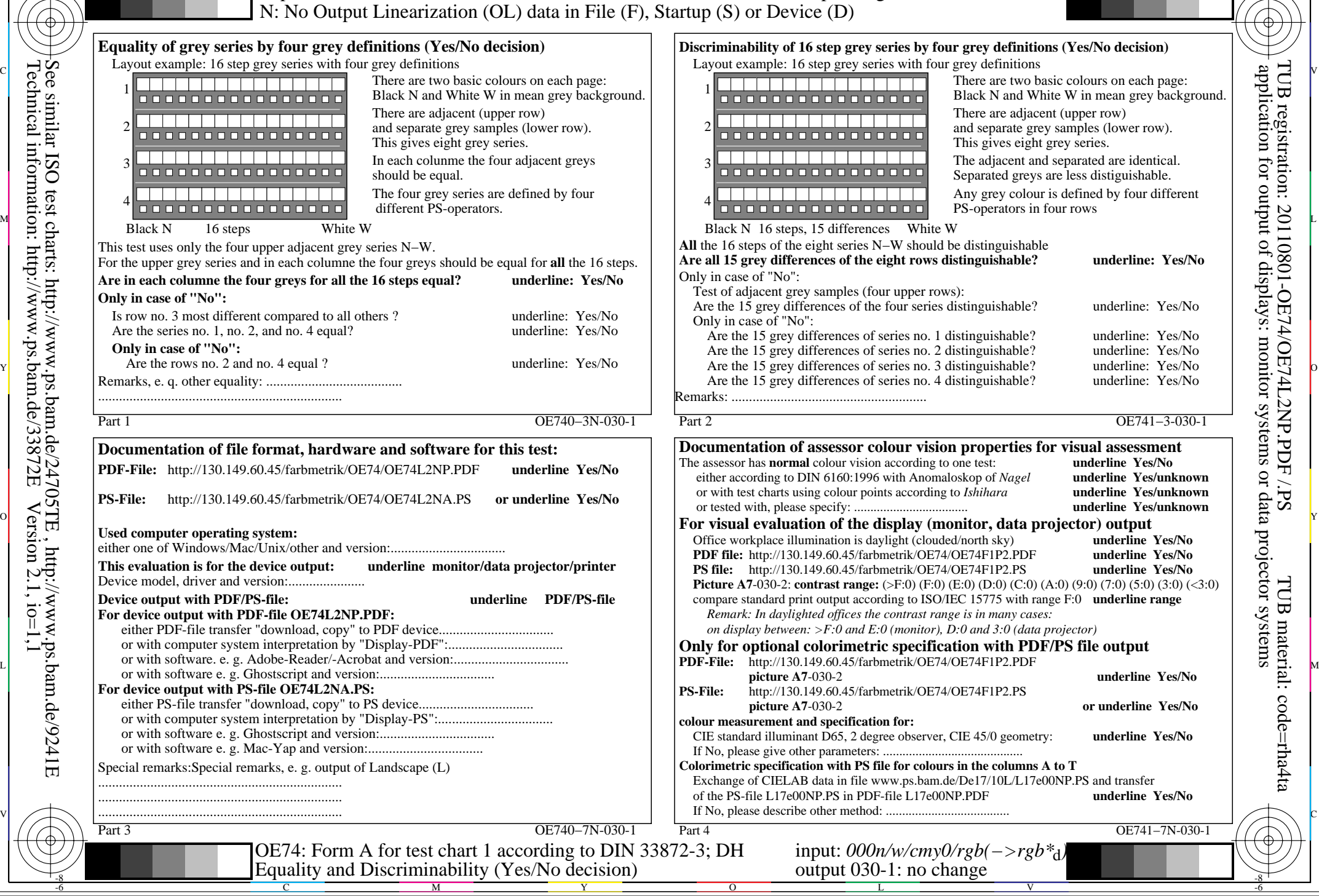